## Proprietary Log Hosting by EnerGISite

### **The EnerGISite Digital Curve Library provides access to millions of curves with coverage from coast to coast.**

In addition to the millions of curves already available, EnerGISite allows you to take advantage of Divestco's Proprietary Log Hosting service.

Hosting your curves on EnerGISite provides a curve data management solution that is centralized, secure, simple and integrated. We handle all of the IT software and database infrastructure allowing you to focus on exploration.

We will load your curves onto our server which is updated daily and backed up nightly. The system requires no additional hardware servers or desktop software at your site. The powerful EnerGISite web based search and retrieval tool allow you to access curves and download ready to use LAS files from any location at any time.

Proprietary curves are clearly identified by source in the search tools making it easy to prioritize which curves you wish to use in your interpretation projects.

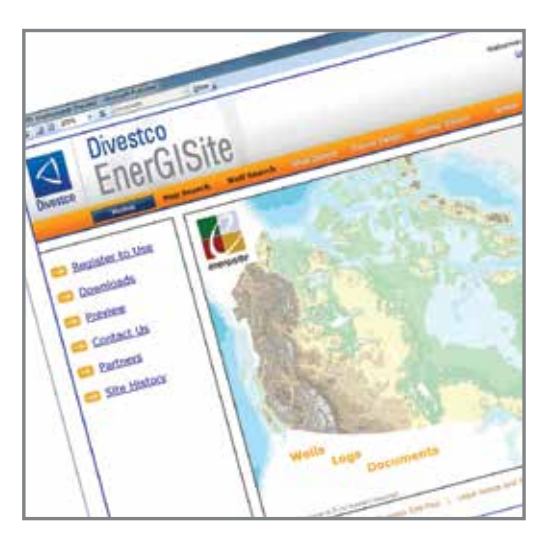

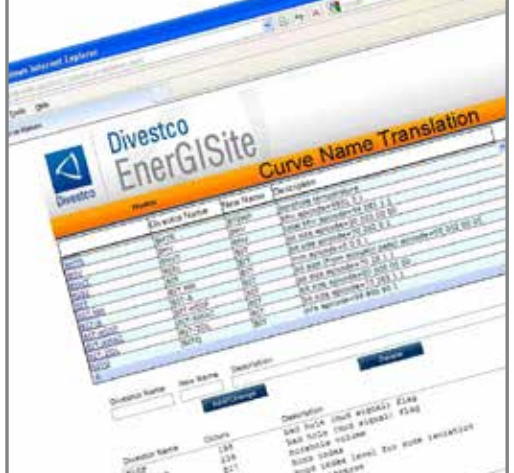

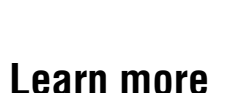

www.divestco.com/Software/EnerGISite

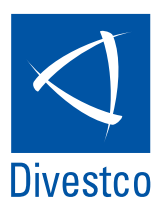

# Proprietary Log Hosting by EnerGISite

#### **Curve Renaming Tool**

The Curve Renaming System is part of the Proprietary Log Hosting Service and this allows you to create and maintain a dynamic curve renaming table that is specific to your company. Due to the dozens of logging companies and the hundreds of different logging tools used to create log curves, we have over 4,000 original curve names in our curve database. This powerful renaming tool allows you to automatically rename curves whenever they are downloaded based on your company's rules and preferences set in the translation table.

The curve renaming process automates the time consuming intermediate curve matching steps required to manually correct all the naming variations for the same types of curve. For example, you may need to normalize dozens of variations of sonic curve names from well to well before you can use the data effectively in your workstation projects. The curve renaming tool does this all automatically for you as soon as you download the curves.

Automatic Curve Renaming is simple to turn on and off in EnerGISite so you can choose to use the original curve names or the renamed curves in your LAS files.

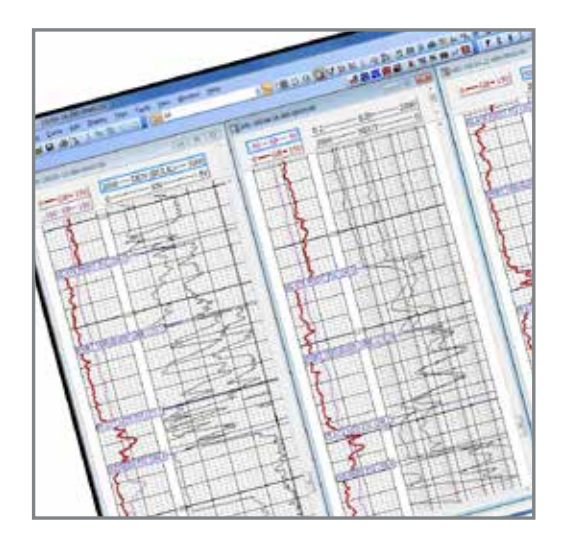

#### **LogEdit**

LogEdit is an optional desktop software utility that allows you to display, print and manipulate all types of curve data.

#### **Basic functionality includes:**

- Direct connection to the EnerGISite online curve database allowing you to search for, load and view curve data directly in the application.
- Import and Export LAS files, formation tops and well data.
- Display wells aligned side by side, structurally or stratigraphically and scroll them simultaneously.
- Powerful Formation tops picking and editing tools for picking correlations from well to well or within a single well bore.
- Convert between imperial and metric units, resample, edit headers, filter spikes and convert the data to different scales.
- Delete a range of data or clip to maximum and minimum values.
- Graphical Stretch/Squeeze and Depth Shift functions.
- A powerful curve calculator for mathematical value conversions. This feature allows you to easily define formulae for manipulating the curve, to correct for logging errors or to perform basic analysis.
- Merge curve data or create composite curves.

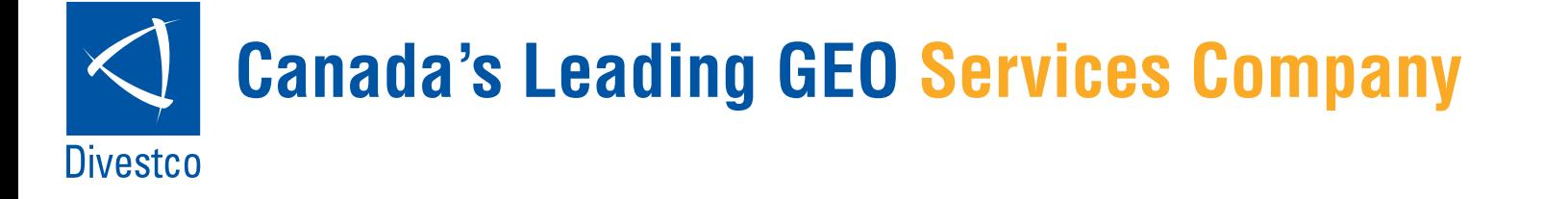